# Test de percepción sobre integridad

### **Qué es:**

Con el fin de realizar una medición periódica de la implementación del Código y las actividades contenidas en la caja de herramientas, se elaboró un test de percepción, con los cuales se analizará la apropiación del Código de Integridad mostrando la percepción que tiene el servidor público de sus compañeros, de sus jefes, de él mismo y de su entidad en general.

# **Objetivo**

Medir la apropiación e impacto de los "Valores del Servicio Público" en la cotidianidad de los servidores públicos.

### **Para tener en cuenta:**

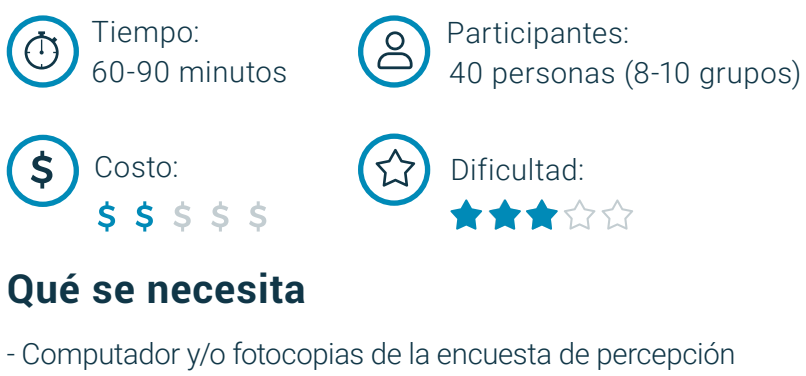

- Acceso a internet

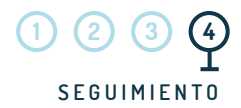

# **Materiales**

Encuesta (impresa o digital) **Archivo en carpeta (Cap 4 › 2. Test Percepción › Encuesta)** Formato de análisis de encuesta **Archivo en carpeta (Cap 4 › 2. Test Percepción › Formato Analisis Encuesta)** Formatos Alternativa C (Si su entidad hace parte de este grupo) **Archivo en carpeta (Cap 4 › 2. Test Percepción › Formato Alternativa C)** Stickers (Si su entidad hace parte de este grupo) Matriz Test **Archivo en carpeta (Cap 4 › 2. Test Percepción › Matriz Test)**

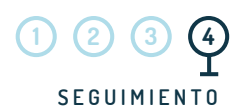

# **PASO A PASO**

#### **Antes**

1. Descarga el formato "Formulario encuesta de percepción Código de integridad"

2. Determina con tu equipo de trabajo si realizarán la encuesta online o impresa.

3. Revisa el formato "Análisis de la encuesta de percepción" y asegúrate que puedan trabajar el análisis de la encuesta en este formato.

4. Escoge una de las siguientes alternativas, ten en cuenta las indicaciones que allí se presentan:

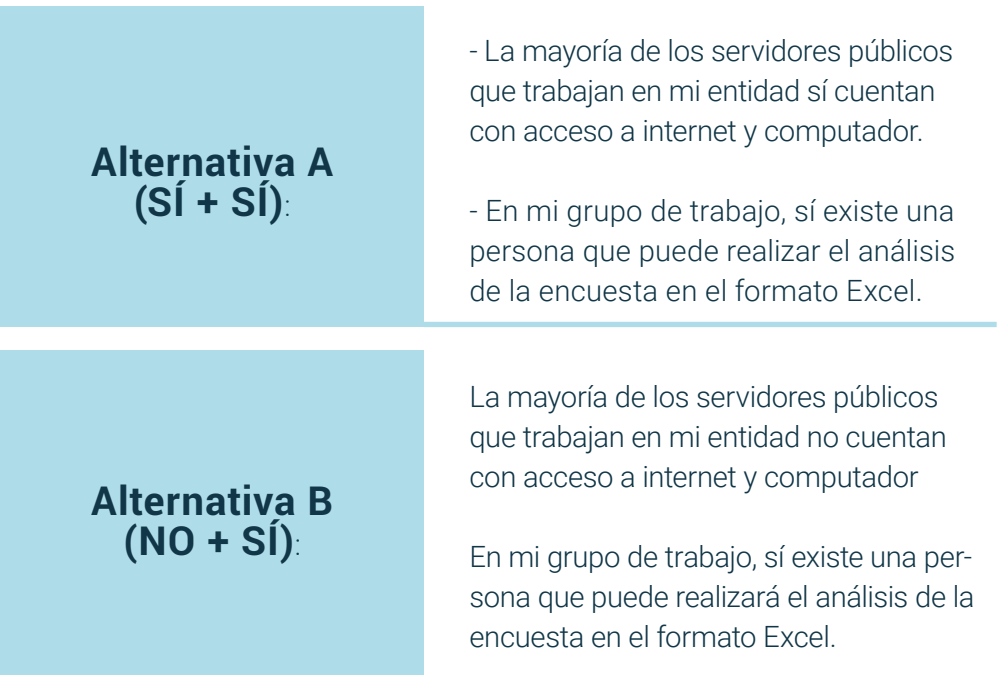

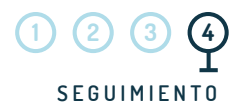

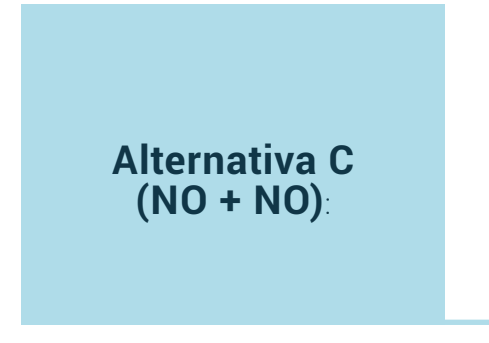

- La mayoría de los servidores públicos que trabajan en mi entidad no cuentan con acceso a internet y computador.

- En mi grupo de trabajo, no existe una persona que realizará el análisis de la encuesta en el formato Excel.

5. Después de escoger la alternativa, sigue los pasos de toda la medición según el color.

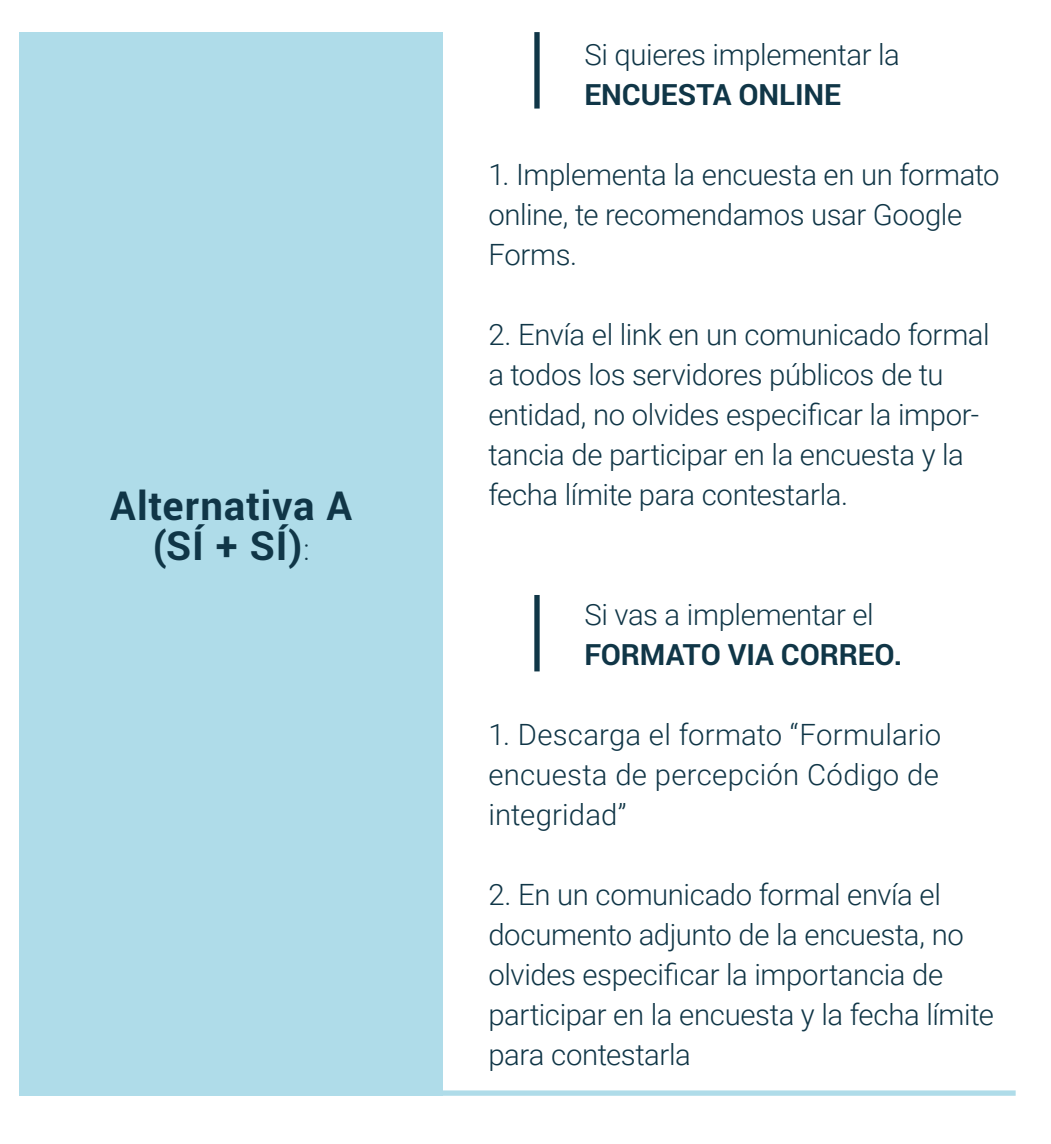

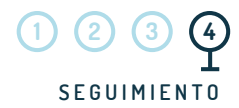

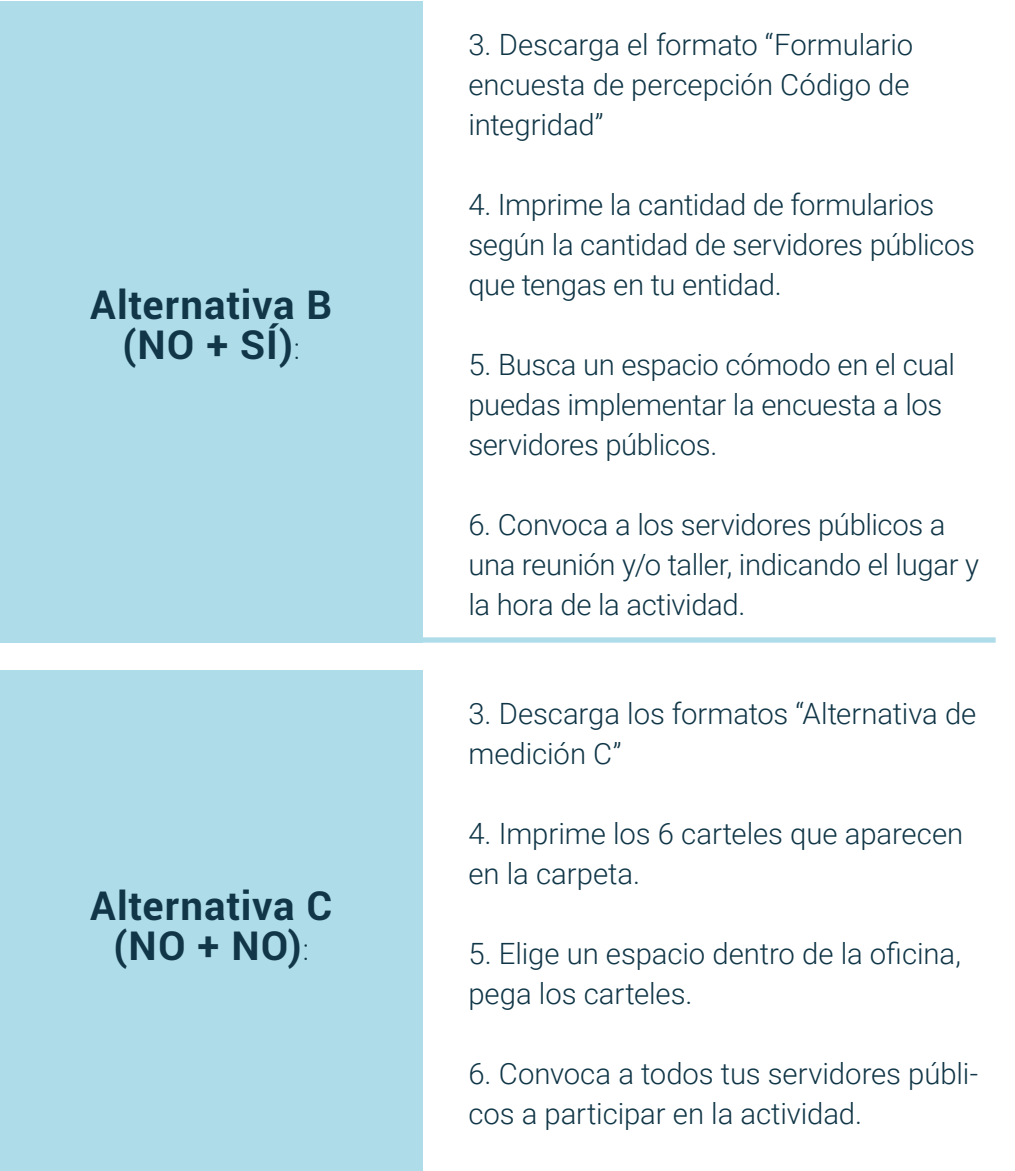

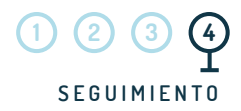

### **Durante**

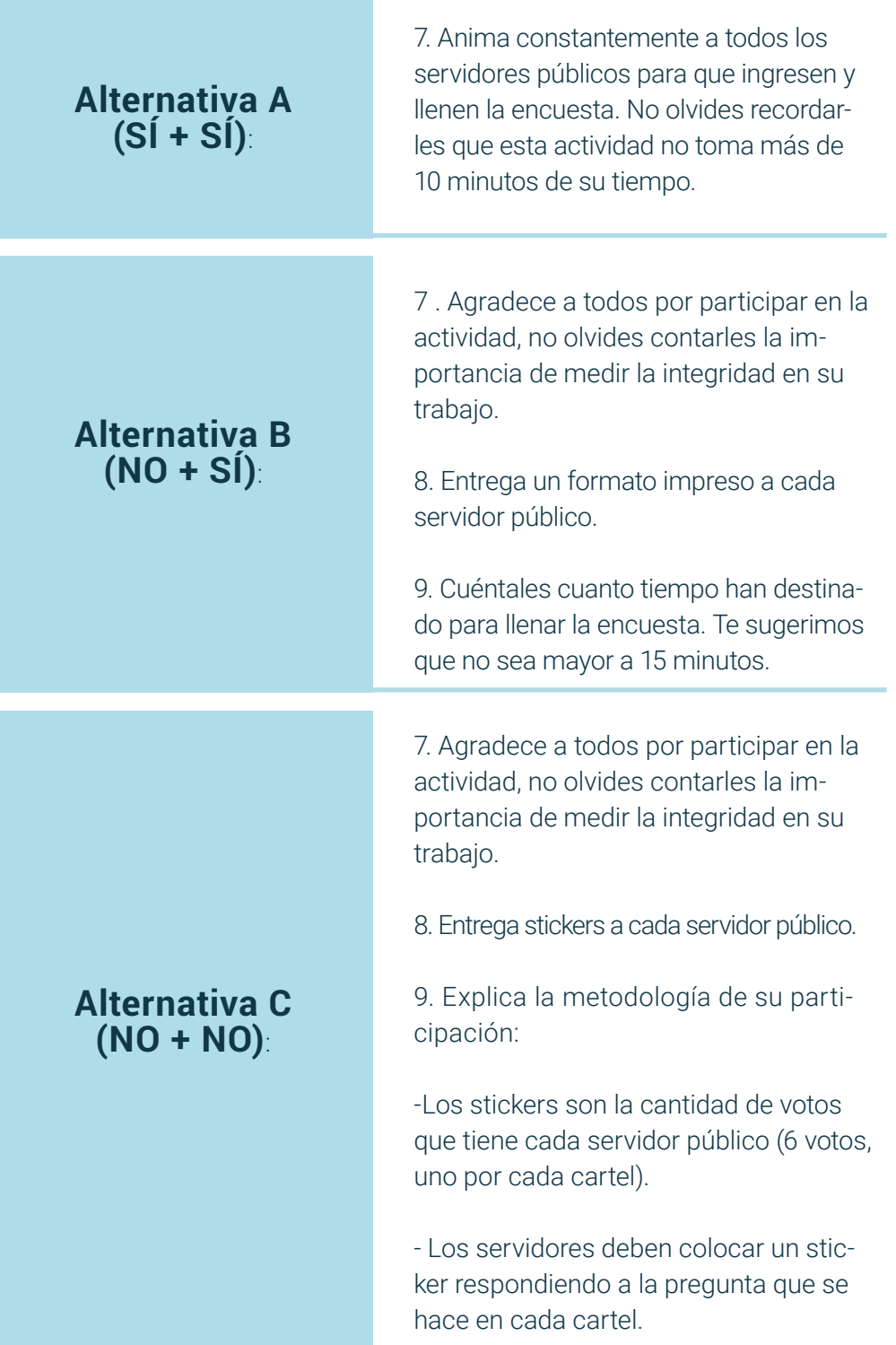

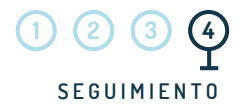

# **Después**

8. Unifica en un archivo Excel todas las respuestas obtenidas en cada pregunta de la encuesta.

9. Descarga el formato ""Análisis de la encuesta de percepción"

10. Introduce los valores obtenidos según lo indica el formato

11. Revisa el cálculo final (es un porcentaje) que aparece en el formato en la matriz de colores.

**Alternativa A (SÍ + SÍ)**:

- Si el color que registra es rojo, ¡preocúpate! Los servidores públicos de tu entidad no están implementado el código de integridad en la cotidianidad.

- Si el color que registra es amarillo, ¡vas por buen camino, pero te falta trabajo por realizar! Aunque tus servidores están implementado el código de integridad en su cotidianidad, todavía tienes mucho por mejorar.

- Si el color que registra es verde, ¡muy bien! Las actividades que has implementado con el código de integridad más la vocación de los servidores públicos de tu entidad muestran porqué debemos trabajar para un futuro mejor. ¡Felicitaciones!

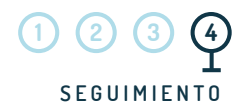

12. Sin importar el resultado que haya surgido del test, tú o alguno de tus compañeros de trabajo compartan en la página de los "Valores del Servicio Público" de Función Pública su experiencia con esta actividad a través de fotos, videos, documentos u otro.

Así todos los que pertenecemos a este cambio estaremos enterados de tu experiencia.

10. Unifica en un archivo Excel todas las respuestas obtenidas en cada pregunta de la encuesta.

11. Descarga el formato "Análisis de la encuesta de percepción"

12. Introduce los valores obtenidos según lo indica el formato

- Revisa el cálculo final (es un porcentaje) que aparece en el formato en la matriz de colores.

- Si el color que registra es rojo, ¡preocúpate! Los servidores públicos de tu entidad no están implementado el código de integridad en cotidianidad.

-Si el color que registra es amarillo, ¡vas por buen camino, pero te falta trabajo por realizar! Aunque tus servidores están implementado el código de integridad en su cotidianidad, todavía tienes mucho camino por trabajar.

## **Alternativa B (NO + SÍ)**:

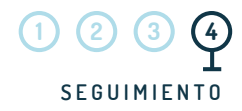

- Si el color que registra es verde, ¡muy bien! Las actividades que has implementado con el código de integridad más la vocación de los servidores públicos de tu entidad muestran porqué debemos trabajar para un futuro mejor. ¡Felicitaciones!

13. Sin importar el resultado que haya surgido del test, tú o alguno de tus compañeros de trabajo compartan en la página de los "Valores del Servicio Público" de Función Pública su experiencia con esta actividad a través de fotos, videos, documentos u otro. Así todos los que pertenecemos a este cambio estaremos enterados de tu experiencia.

**Alternativa C (NO + NO)**:

10. Al finalizar la actividad, toma registros fotográficos de cada uno de los carteles y súbelos a la página de los "Valores del Servicio Público" de Función Pública.